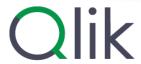

# System requirements for Qlik Sense

Qlik Sense® May 2024 Copyright © 1993-2024 QlikTech International AB. All rights reserved.

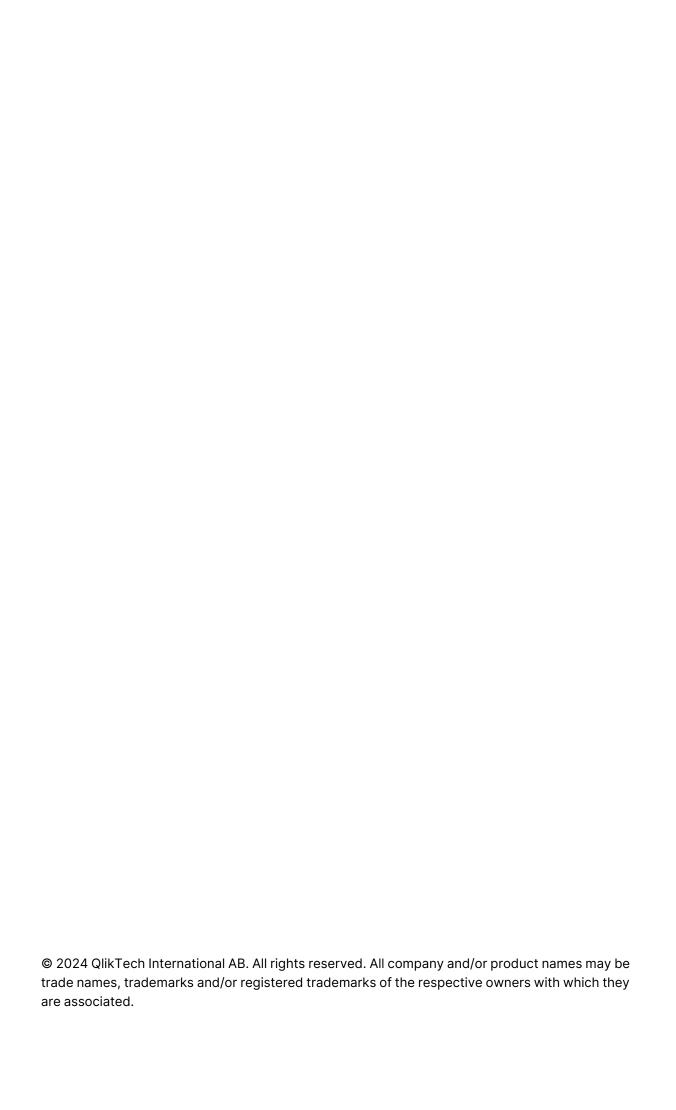

## Contents

| 1 System require | ements for Qlik Sense Enterprise | 4  |
|------------------|----------------------------------|----|
| 1.1 Qlik Sense E | nterprise on Windows             | 4  |
| 1.2 Qlik Sense E | nterprise SaaS                   | 9  |
| 1.3 Qlik Sense C | Client-Managed Mobile app        | 10 |
| 1.4 Qlik Sense D | Pesktop                          | 10 |
| 1.5 Qlik DataTra | nsfer                            | 11 |
| 2 Supported bro  | wsers                            | 13 |
| 2.1 Supported M  | licrosoft Windows browsers       | 13 |
| 2.2 Supported A  | Apple macOS browsers             | 13 |
| 2.3 iOS/iPadOS   |                                  | 13 |
| 2.4 Android      |                                  | 14 |

This section lists the requirements that must be fulfilled by the target system in order to successfully install and run Qlik Sense.

#### 1.1 Qlik Sense Enterprise on Windows

Qlik Sense Enterprise on Windows requirements

| Item                 | Requirements                                                                                                    |
|----------------------|----------------------------------------------------------------------------------------------------|
| Platforms            | <ul> <li>Microsoft Windows Server 2019</li> <li>Microsoft Windows Server 2022</li> <li>For development and testing purposes only: <ul> <li>Microsoft Windows 10 (64-bit version only)</li> <li>Microsoft Windows 11</li> </ul> </li> <li>These operating systems are supported by Qlik Sense. Third-party software may require service packs to be installed.</li> </ul> |
| Processors<br>(CPUs) | Multi-core x64 compatible processors  Advanced Vector Extensions (AVX) support  We recommend that you use at least 4 cores per node in a Qlik Analytics Platform deployment.                                                                                                    |
| Memory               | 8 GB minimum (depending on data volumes, more may be required)  Qlik Sense is an in-memory analysis technology. The memory requirements for the Qlik Sense products are directly related to the amount of data being analyzed.                                                                                                    |
| Disk space           | 5.0 GB total required to install                                                                                                    |
| Disk share           | SMB or NFS                                                                                                    |

| Item              | Requirements                                                                                                    |
|-------------------|----------------------------------------------------------------------------------------------------|
| Storage           | <ul> <li>A network file share is required for the storage to be accessible by all servers in the site. In case of a single-server deployment, local disk storage may be sufficient.</li> <li>Sufficient storage is required for the volume of apps and content used in the deployment.</li> </ul>                                                     |
|                   | Consider periodically running network file share performance tests on Qlik Sense using WinShare and FreeNAS with SMB 3.0. For more information about network file share solutions, contact your IT team for support.                                                                                                    |
| Security          | <ul> <li>Microsoft Active Directory</li> <li>Microsoft Windows Integrated Authentication</li> <li>Third-party security</li> </ul>                                                                                                    |
| WebSockets        | Web browsers and infrastructure components (such as proxies and routers) must support WebSockets.                                                                                                    |
| .NET<br>framework | 4.8                                                                                                    |
| PowerShell        | When installing or upgrading Qlik Sense Enterprise Client-Managed, several unsigned PowerShell scripts are executed. If your company has a policy only allowing the execution of signed scripts, you will have to bypass this policy during installation or upgrade. See Set-ExecutionPolicy for more information on the PowerShell execution policy. |

#### Item Requirements PostgreSQL: • 16.x (not included in the installer) • 15.x (not included in the installer) To use PostgreSQL versions 15 and 16, you must grant all permissions on the public schema to the qliksenserepository user for proper functionality in Qlik Sense databases. . • 14.x (14.8 included in the installer) • 13.x (not included in the installer) • 12.x (not included in the installer) Note that bundled PostgreSQL 12.5 is not recommended. If you have version 12.5 installed locally when you upgrade Qlik Sense, a warning will be displayed but you can still upgrade. For more information, see Considerations about your Qlik Sense Repository Database. • 11.x (not included in the installer) Repository If you originally installed Qlik Sense before May 2021, upgrading database Qlik Sense from such a version will not upgrade the bundled PostgreSQL database. You must manually upgrade the bundled PostgreSQL database running on the 9.6 version to a newer You can use the Qlik PostgreSQL Installer to upgrade your bundled PostgreSQL database from 9.6 or 12.5 to the 14.8 version. PostgreSQL is included in the Qlik Sense setup by default. However, you can also download and install it manually. The PostgreSQL installer will automatically install Microsoft Visual C++ 2015-2019 Redistributable (x64), which is required with PostgreSQL 14.x. The version of PostgreSQL 14.x installed with Qlik Sense does not include pgAdmin tools. You can download and install them manually if required. PostgreSQL is an open source object-relational database management system. It is released under the PostgreSQL license, which is a free and open source software license. IPv4 Internet IPv6 protocol • Dual stack (IPv4 and IPv6)

| Item                                                             | Requirements                                                                                                    |
|------------------------------------------------------------------|----------------------------------------------------------------------------------------------------|
| Network                                                          | The configured hostname must resolve to an IP address on the host machine.                                                                                                    |
| Qlik<br>Management<br>Console<br>(QMC),<br>supported<br>browsers | The following browsers are supported for accessing the QMC.  Supported Microsoft Windows browsers:  • Microsoft Edge • Google Chrome • Mozilla Firefox (requires hardware acceleration, not supported in virtual environments)  CefSharp embedded browser v55 or later (CefSharp allows you to embed the Chromium open source browser inside .Net apps)  Supported Apple macOS browsers:  • Apple Safari (the last 3 major versions) • Google Chrome • Mozilla Firefox (requires hardware acceleration, not supported in virtual environments) |
| QMC, minimum screen resolution                                   | Desktops, laptops, and Apple Mac: 1024x768  No mobile or small screen support.                                                                                                    |
| QlikView compatibility                                           | It is not possible to install Qlik Sense on a machine with QlikView Server already installed.                                                                                                    |

| Item                 | Requirements                                                                                                    |  |
|----------------------|----------------------------------------------------------------------------------------------------|--|
| Insight Advisor Chat | Natural Language Processing (NLP) support for Insight Advisor requires a CPU that supports Advanced Vector Extensions (AVX) instructions. To find out if your CPU supports AVX, download <a href="Coreinfo v3.5">Coreinfo v3.5</a> from Microsoft to view your CPU and memory topology.  Coreinfo v3.5 - Dump information on system CPU and memory topology copyright (C) 2008-2020 Mark Russinovich Sysinternals - www.sysinternals.com  Intel(R) Core(TM) i7-9850H CPU @ 2.60GHz Intel64 Family 6 Model 158 Stepping 13, GenuineIntel Microcode signature: 000000CA |  |
|                      | HTT * Hyperthreading enabled HYPERVISOR * Hypervisor is present                                                                                                    |  |
|                      | AES * Supports AES extensions AVX * Supports AVX instruction extensions FMA * Supports FMA extensions using YMM state Logical Processor to Group Map: ************************************                                                                                                    |  |
| TLS                  | 1.2                                                                                                    |  |

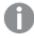

We do not recommend that you install Qlik Sense on domain controller machines, as group policies may prevent Qlik Sense from getting access to required services.

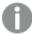

License activations request access to the Qlik Licensing Service. Open port 443 and allow outbound calls to license.qlikcloud.com.

Use of a proxy is supported. For more information about setting up a proxy service in Windows, see Configuring a proxy for Qlik Licensing Service communication in Qlik Sense Enterprise on Windows.

#### 1.2 Qlik Sense Enterprise SaaS

Qlik Sense Enterprise SaaS requirements

|                                 | · ' '                                                                                                    |  |
|---------------------------------|----------------------------------------------------------------------------------------------------|--|
| Maximum app size<br>(in memory) | You can evaluate memory allocation of an app in the cloud hub.  To monitor your in-memory app size and memory usage over time, use the  App Analyzer for Qlik SaaS.  • This app is provided as-is and is not supported by Qlik Support.  • Always use the latest version of the app.  • Qlik does not collect any information when using the App Analyzer for Qlik SaaS. |  |
| Total cloud storage             | *Unlimited                                                                                                    |  |
| Maximum concurrent reloads      | *Unlimited                                                                                                    |  |
| Maximum reloads per day         | *Unlimited                                                                                                    |  |
| WebSockets                      | Web browsers and infrastructure components (such as proxies and routers) must support WebSockets.                                                                                                    |  |

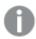

\* Subject to restrictions described in the Qlik Sense License Metrics. You can find this document at Qlik Product Terms.

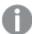

When distributing to Qlik Sense SaaS, your Qlik Sense Enterprise on Windows deployment must be either the current version or one of the previous two releases (starting from the June 2018 release).

## 1.3 Qlik Sense Client-Managed Mobile app

Qlik Sense Client-Managed Mobile client managed requirements

| Qlik Sense Client-<br>Managed Mobile client<br>managed device<br>compatibility          | <ul> <li>64-bit CPU architecture<br/>(ARM)</li> <li>RAM: 2 GB or more<br/>(Dependent on data size)</li> <li>Screen size: 720x1280<br/>HDPI (267) or better</li> </ul> |
|-----------------------------------------------------------------------------------------|----------------------------------------------------------------------------------------------------|
| Qlik Sense Client-<br>Managed Mobile client<br>managed compatibility<br>with Qlik Sense | Qlik Sense February 2020 and later releases                                                                                                    |
| Qlik Sense Client-<br>Managed Mobile client<br>managed Apple support                    | <ul><li>iOS 15 or later</li><li>iPadOS 15 or later</li></ul>                                                                                                    |
| Qlik Sense Client-<br>Managed Mobile client<br>managed Android<br>support               | Android 11 or later                                                                                                    |

## 1.4 Qlik Sense Desktop

To successfully install and run Qlik Sense Desktop, the requirements listed in this section must be fulfilled.

Qlik Sense Desktop requirements

| Operating system     | Microsoft Windows 10 (64-bit version only)  Microsoft Windows 11                                                                                                    |
|----------------------|----------------------------------------------------------------------------------------------------|
| Processors<br>(CPUs) | Intel Core 2 Duo or higher recommended.  Advanced Vector Extensions (AVX) support.                                                                                                    |
| Memory               | 4 GB minimum (depending on data volumes, more may be required).  Qlik Sense uses an in-memory analysis technology. The memory requirements are directly related to the amount of data being analyzed. |
| Disk space           | 5.0 GB total required to install                                                                                                    |

| .NET framework                  | 4.8 or higher                                                                                                    |
|---------------------------------|----------------------------------------------------------------------------------------------------|
| Security                        | Local admin privileges needed to install.                                                                                                    |
| Minimum<br>screen<br>resolution | <ul><li>Desktops, laptops and tablets: 1024x768</li><li>Small screens: 320x568</li></ul>                                                                                                    |
| Browser<br>support              | <ul> <li>Microsoft Edge</li> <li>Google Chrome</li> <li>Mozilla Firefox</li> </ul> By default, Qlik Sense Desktop runs in a window of its own. But you can also open it in a web browser. Mozilla Firefox requires hardware acceleration, not supported in virtual environments. |

## 1.5 Qlik DataTransfer

Qlik DataTransfer requirements

| Platforms            | <ul> <li>Microsoft Windows Server 2016</li> <li>Microsoft Windows Server 2019</li> <li>Microsoft Windows Server 2022</li> </ul> |
|----------------------|----------------------------------------------------------------------------------------------------|
|                      | For development and testing purposes only:  • Microsoft Windows 10 (64-bit version only)                                        |
|                      | These operating systems are supported by Qlik Sense. Third-party software may require service packs to be installed.            |
| Processors<br>(CPUs) | Multi-core x64 compatible processors. We recommend a minimum of 4 cores.                                                        |
| Memory               | 8 GB minimum  The memory requirements for the Qlik Sense products are directly related to the amount of data being analyzed.    |
| Disk space           | 2 GB minimum                                                                                                    |
| Storage              | Sufficient storage is required for the volume of apps and content used in the deployment.                                       |

| PowerShell | 5.1 or higher |
|------------|---------------|
| TLS        | 1.2           |

## 2 Supported browsers

Qlik Sense is designed to work on the platform and web browser combinations described in this section, using default browser settings.

Each Qlik Sense release is tested for compatibility with the latest publicly available browser versions. Due to the frequency of browser version updates, Qlik does not include specific browser version numbers in the system requirements.

Each Qlik Sense release is compatible with and supported on the latest iOS versions that are publicly available at the time of the Qlik Sense release. Due to the frequency of iOS version updates, Qlik does not include specific iOS version numbers in the system requirements.

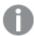

Minimum screen resolution for desktops and laptops is 1024x768; tablets is 1024x768; small screens is 320x568.

#### 2.1 Supported Microsoft Windows browsers

The following browsers can be used on supported Microsoft Windows and Microsoft Windows Server machines to access the Qlik Management Console (QMC) and the hub:

- · Microsoft Edge
- · Google Chrome
- Mozilla Firefox (requires hardware acceleration, not supported in virtual environments)

CefSharp embedded browser v55 or later (CefSharp allows you to embed the Chromium open source browser inside .Net apps)

#### 2.2 Supported Apple macOS browsers

The following browsers can be used on supported Apple macOS computers to access the Qlik Management Console (QMC) and the hub:

- Apple Safari (the last 3 major versions)
- · Google Chrome
- Mozilla Firefox (requires hardware acceleration, not supported in virtual environments)

#### 2.3 iOS/iPadOS

The following browsers can be used on supported devices (script editing is not supported on tablet devices):

- Apple Safari (the last 3 major versions)
- VMware browser (using AirWatch per-app VPN)

- MobileIron Web@Work (using MobileIron Tunnel)
- Microsoft Edge

#### 2.4 Android

The following browsers can be used on supported devices (script editing is not supported on tablet devices):

- Google Chrome
- Microsoft Edge